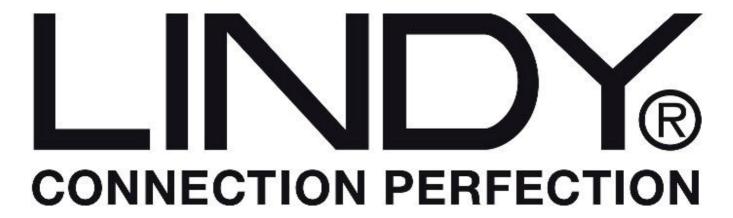

## 8 Port Gigabit Smart Switch Part No.25004

1. Default IP Address: 192.168.223.100
Default IP mask: 255.255.255.0
Default gateway: 192.168.223.254

Default Password: "admin" (for F/W Version V3.7 or later)

2. Terminal mode:

Baud rate: 115,200 Attribute: n, 8, 1, none

Default Password: "admin" (for F/W Version V3.7 or later)

Press "?" for the first page, then choose a command by typing lower case

Press "?" after each command to get a command description

Type "up" or "/" to go back to the previous page

## 3. Firmware update:

When a new firmware version is released for added functions or bug fixes, you can go to the web interface and select the "Firmware Update" command. Follow the on screen instructions to upload the new code. Once the new code has uploaded, you must activate it by pressing the "Reset" button on the front panel. NOTE: a new default setting may also be updated as different versions sometimes have different default settings. Please log back in to the web interface to see the changes.